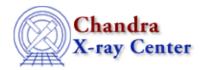

URL: http://cxc.harvard.edu/ciao3.4/faq/dmextract\_multi.html

Last modified: 26 October 2007

## How do I extract many spectra with one command?

There are three different stack inputs that may be used to obtain multiple spectra in a single command: rgrid, pgrid, and lgrid.

| Grid Type   | Syntax                                                 |
|-------------|--------------------------------------------------------|
| Rectangular | rgrid(xmin:xmax:dx,ymin:ymax:dy)                       |
| Polar       | pgrid(xcen,ycen,rmin:rmax:dr,thetamin:thetamax:dtheta) |
| Linear      | lgrid(lmin:lmax:dl)                                    |

For example, to extract spectra for each of 100 sources in my\_src.fits:

| I | unix% | dmextract \                                                                                     |
|---|-------|-------------------------------------------------------------------------------------------------|
|   |       | <pre>infile="acis_evt2.fits[sky=region(my_src.fits[component=lgrid(1:100:1)])][bin pi]" \</pre> |
|   |       | outfile=my_pha2.fits                                                                            |

More information is available from <u>ahelp stack</u>; see the <u>Creating Multiple Spectra</u> section of the <u>Using the Output of Detect Tools</u> thread for another example.

The Chandra X-Ray Center (CXC) is operated for NASA by the Smithsonian Astrophysical Observatory.
60 Garden Street, Cambridge, MA 02138 USA.
Smithsonian Institution, Copyright © 1998–2006. All rights reserved.

URL: http://cxc.harvard.edu/ciao3.4/faq/dmextract\_multi.html
Last modified: 26 October 2007

## FAQ Entry - CIAO 3.4